## **Running Raceday Checklist**

| <b>1. Inspecting the timing location.</b> Check your timing location. Is it safe, can the system be shielded from the public, is there any power available, check where to put mats etc. |
|----------------------------------------------------------------------------------------------------|
| 2. Connect the mats. Connect the mats that you'll be using. Use the manual that can be found here.                                                                                       |
| 3. Create your main and backup start/finish setup. Create your main and backup start/finish setup.                                                                                       |
| 4. Connect the decoder to the mats. Connect the decoder to the mats. Duration depends on the system of choice.                                                                           |
| <b>5. Check the decoder settings.</b> Every decoder should be checked at the same time.                                                                                                  |
| <b>6. Test the mats.</b> Test the mats using the Mat detection test. Instructions for this method can be found here.                                                                     |

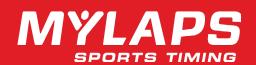

## **Running Raceday Checklist**

| <b>7. Secure the timing location.</b> Make shure no equipment is left on the road, and hazards like loose cables are gone. Check if decoders are on a safe spot away from water, sand and crowds. Be sure to check the system regularly (every 15-20 minutes) during the day. |
|----------------------------------------------------------------------------------------------------|
| 8. Check internet connection. Check if the internet connection is stable.                                                                                                    |
| <b>9. Latest updates of the Athletes.</b> Check for last-minute changes in number of athletes, withdrawals, etcetera.                                                                                                    |
| 10. Clear your decoder before the start. Your decoder should be cleared before the events starts.                                                                                                    |
| 11. Create new file before the start. After your decoder is cleared, a new file should be created in the software that you're using.                                                                                                    |
| <b>12.</b> Check if the correct group is at the starting line. Check for the first start if the starting group is correct, and no athletes are mixed up.                                                                                                    |

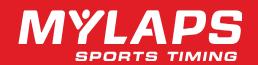

## **Running Raceday Checklist**

| <b>13. First Gunshot.</b> When the first gunshot has been fired, your first race of the event has started!                                                                      |
|----------------------------------------------------------------------------------------------------|
| <b>14. Visible passings in the software.</b> After the first passing of athletes over the mats, the timing of the passings should be visible in the software that you're using. |
| <b>15.</b> Create a new file on the decoder. When the first group is well underway, create a new file on the decoder for the next group of athletes. (and so on)                |
| <b>16.</b> Monitor your equipment during the event. Monitor the status of your batteries and internet connections, to avoid any inconveniences caused by non-powered equipment. |
|                                                                                                    |

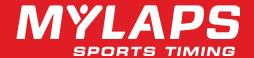